# Physik III, RWTH, WS 2002/2003, T.Hebbeker

2003-01-29

# **Skriptteil 9**

WWW:

Handgefertigte Hologramme (!):<http://www.amasci.com/amateur/holo1.html>

Stereogramme: [http://www.mustun.ch/andrew/p](http://www.mustun.ch/andrew/pprotect global let unhbox voidb@x kern .06emvbox {hrule width.3em}stereo/) stereo/ <http://www.eyetricks.com/3dstereo.htm>

Wie funktionieren Stereogramme wie diese:

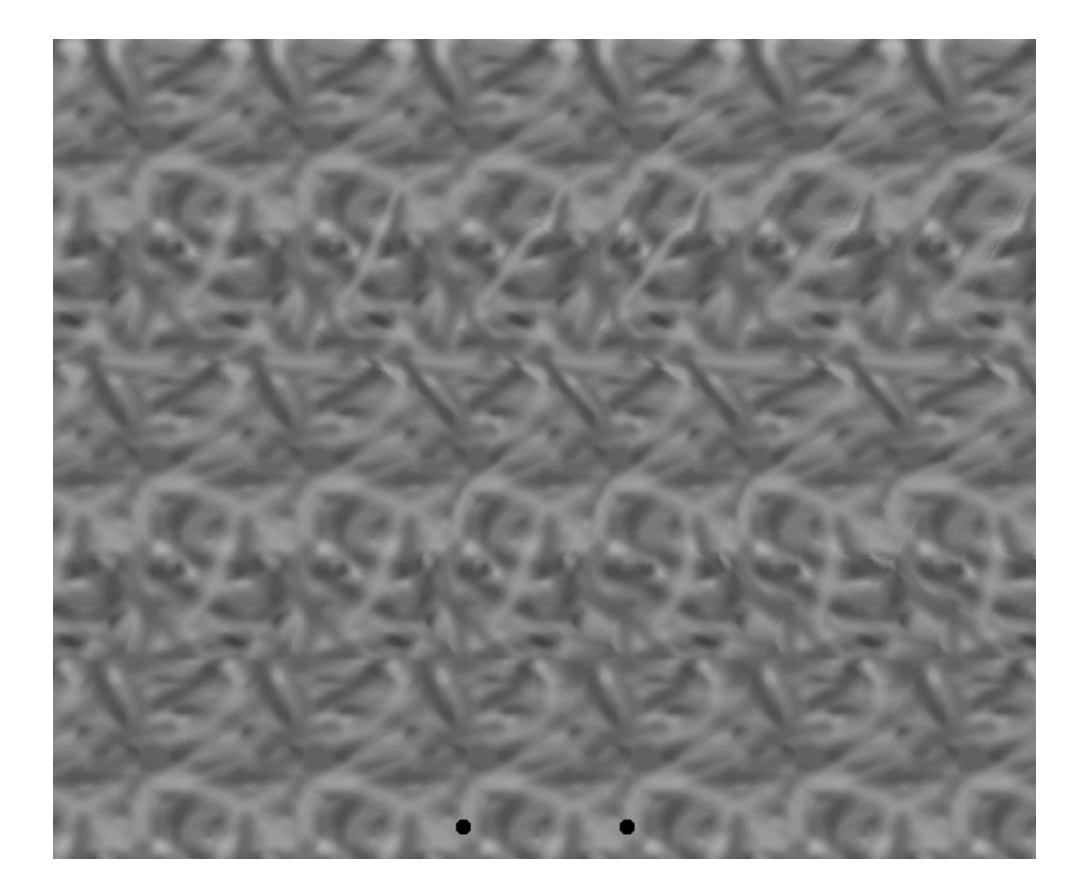

Entsteht der 3-D-Eindruck auch bei um 90<sup>0</sup> rotiertem Bild?

Nachdenken/Nachlesen:

- Zwei Lichtstrahlen aus zwei kohärenten und phasenstabilen Quellen werden so überlagert, dass sie sich auslöschen. Wo bleibt die Energie ?

- Kennen Sie '3D-Postkarten' (mit rauher Plastikoberfläche) ?

#### 8. Moderne Anwendungen der Optik

### 8.1. Holographie

Eine ebene Lichtwelle (bzw. Photonen) wird durch Frequenz, Amplitudenbetrag (äquivalent: Intensität bzw. Anzahl), Phase und Polarisation gekennzeichnet.

Die Phase enthält Richtungs- und Entfernungsinformation. Das Auge besteht aus Linse und Netzhaut. Die Richtungsinformation (Ausrichtung der Wellenfront) wird von der Linse verarbeitet (Brechung!), die Netzhaut registriert nur Intensitäten. Die in der Phase enthaltene (Teil-)Information über die Lichtlaufzeit, also den Abstand Quelle - Empfänger, kann nicht von Auge bzw. Kamera wahrgenommen werden.

Dass wir Objekte trotzdem räumlich lokalisieren, also dreidimensional wahrnehmen können, beruht auf:

- 1 kleine Verschiebungen von Vor- und Hintergrund bei (teilweise unmerklichen) Positionsänderungen des Auges bzw. der Objekte.
- 2 stereoskopisches Sehen: Augenabstand ∼ 0.1 m.
- 3 Abstand der scharf abgebildeten Gegenstände ist Funktion der Akkomodation.
- 4 die ausgezeichnete 'Software' im Gehirn: Verdeckungen ferner Objekte durch nahe Gegenstände und die scheinbare Größe bekannter Objekte erlauben eine relative bzw. absolute Entfernungsbestimmung. Insbesondere wird das Vorwissen ausgenutzt, dass in der Natur nicht alle Konstellationen realisiert sind.

*Beispiel:*

*Haus in der Ferne, oberhalb des Daches eine Baumkrone: Wir nehmen automatisch an, dass der Baum nicht aus dem Dach heraus wachst, also ein Baum hinter dem Haus steht. ¨*

Ein Hologramm hält auf einem gewöhnlichen 2-dimensionalen Film die Phaseninformation fest:

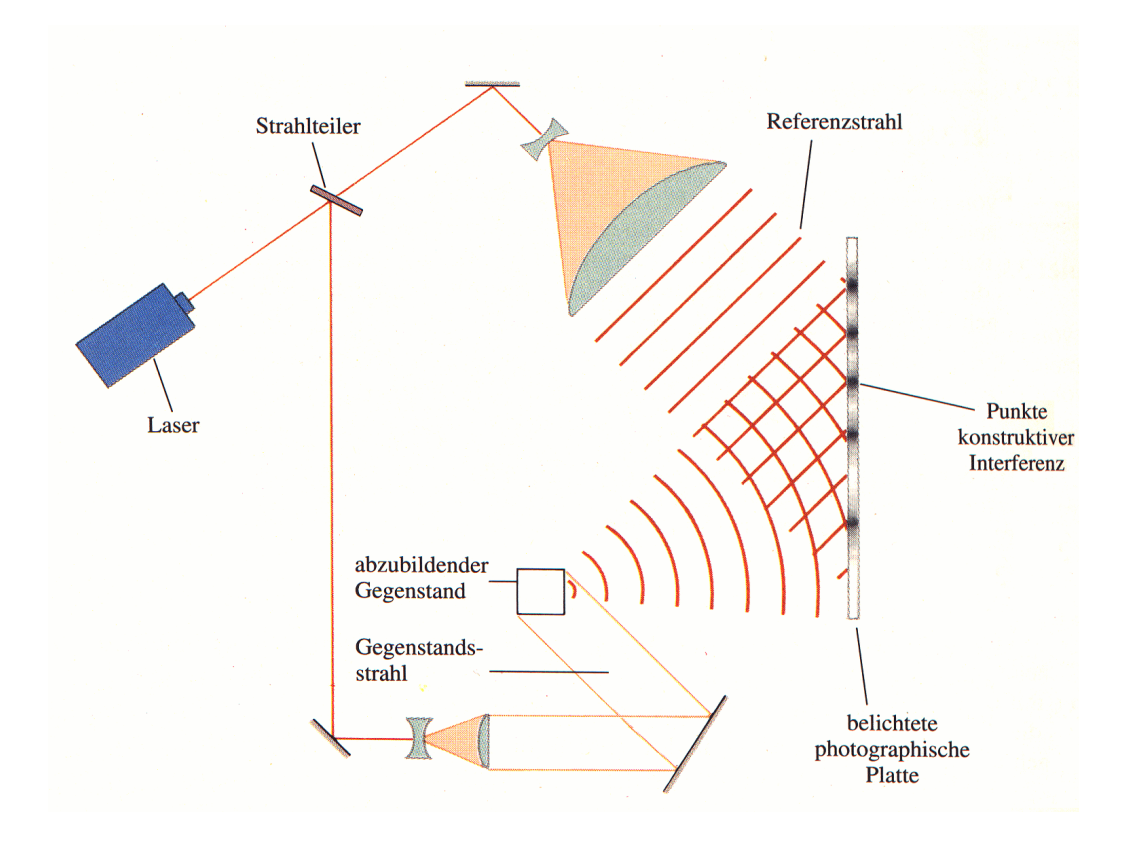

Dazu ist eine kohärente Lichtquelle (Laser) erforderlich.

Schematischer Vergleich zwischen traditioneller Photographie und Holographie:

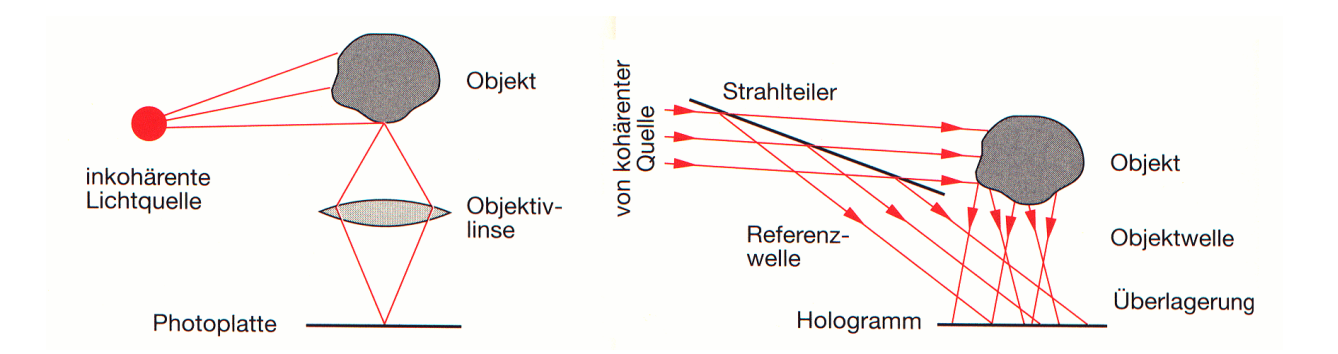

Man beachte: Bei der Holographie wird keine Linse benutzt! Das bedeutet, dass nicht nur die unter einem bestimmten Blickwinkel empfangene Bildinformation aufgezeichnet wird, sondern die insgesamt verfügbare Information. Bei der Holographie erfolgt die Projektion auf eine Fläche erst beim Betrachten, nicht schon bei der Aufnahme!

Bei Betrachtung eines normalen Photos (mit hoher Schärfentiefe aufgenommen) helfen uns nur noch die obigen Punkte 2 und 4, eventuell 3.

Bestrahlt man das entwickelte Hologramm (= Negativ: hohe Intensität bei der Aufnahme  $\rightarrow$  schwarz) wieder mit einem Laser gleicher Wellenlänge, so entsteht ein reelles und ein virtuelles Bild:

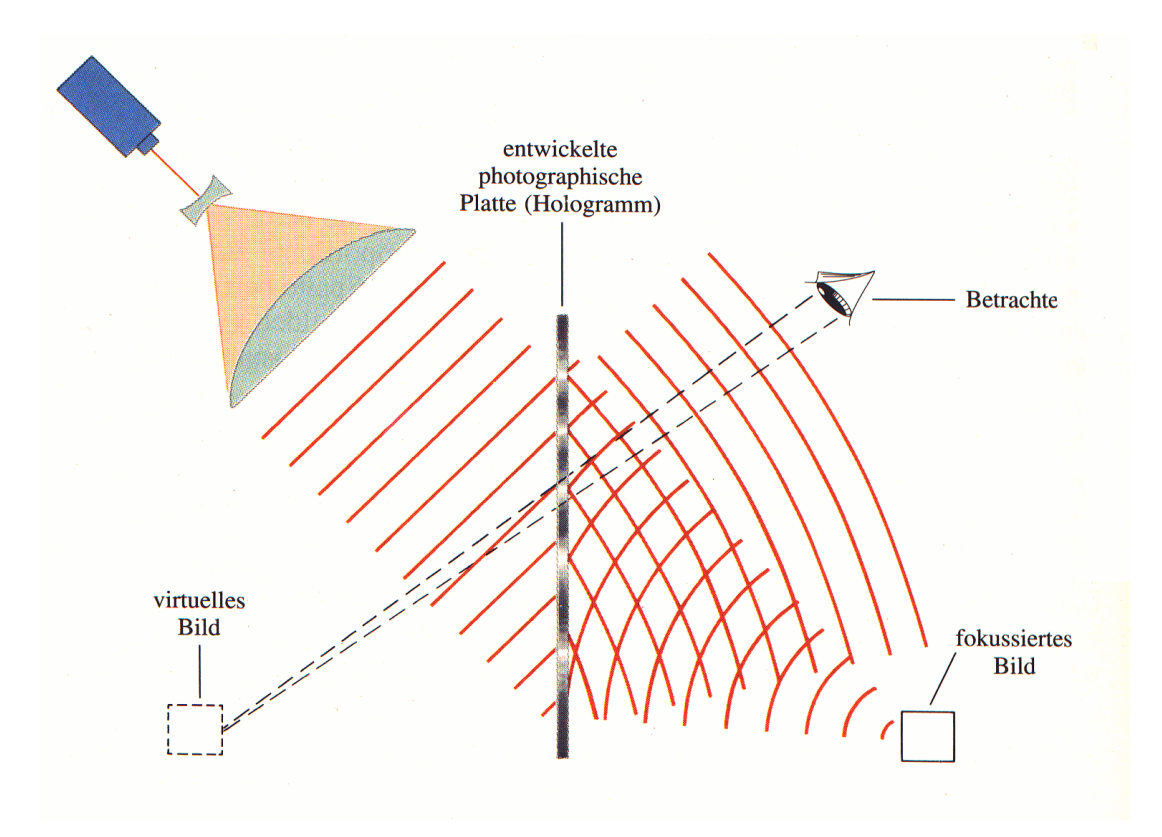

Ersteres kann man auf einem Schirm als normales 2-dimensionales Bild auffangen. Das zweite kann man betrachten. Es hinterlässt im Auge den gleichen Sinneseindruck wie der ursprüngliche Gegenstand, insbesondere erlaubt es dreidimensionales Sehen, da man bei Verändern des Blickwinkels ein anderes Bild sieht, so wie beim Betrachten eines realen Gegenstandes! Man kann das virtuelle Bild auch mit einem normalen Photoapparat als 2-dimensionales Bild festhalten: Je nach Position bekommt man unterschiedliche Bilder:

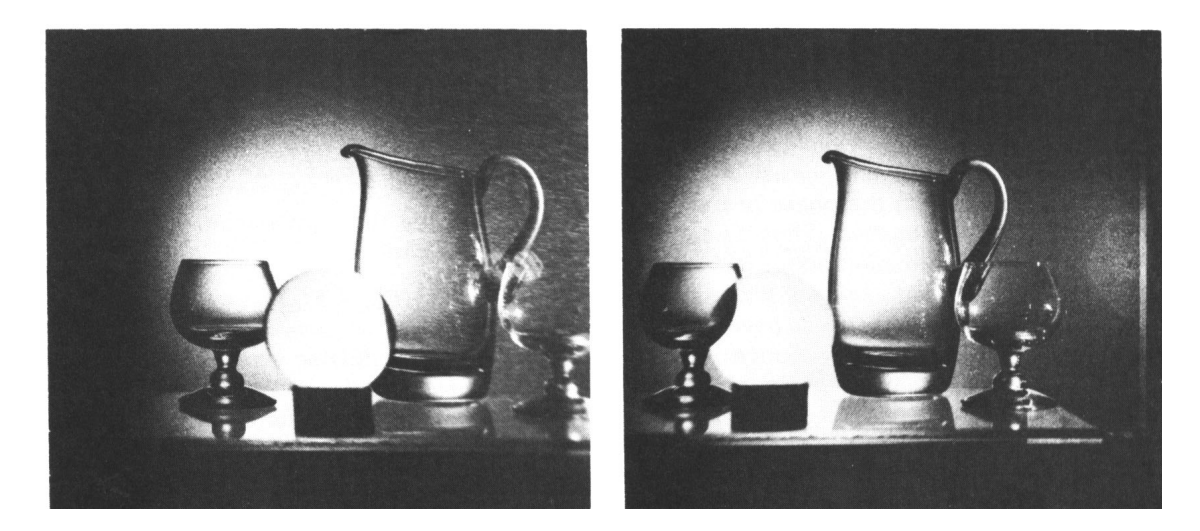

**VERSUCH: [5.7.1](file:../versuche.html#tth_sEc5.7.1):** Holographie: Laser-Hologramm

**VERSUCH: [5.7.2](file:../versuche.html#tth_sEc5.7.2):** Holographie: Weisslicht-Hologramme

Die Idee der Holographie wurde 1948 von Dennis Gabor entwickelt (Nobelpreis 1971), konnte aber ´ erst in den 60er Jahren mit Laserlicht realisiert werden.

#### Beachte:

- nur unbewegte Szenen
- nur monochrom ('schwarz/weiß')
- nur Transmission

- direkt (also bei Empfang von reflektiertem Licht) liefert das Hologramm dem Auge keine brauchbare Information. Hier das Hologramm zu obiger Aufnahme mit dem Weinglas:

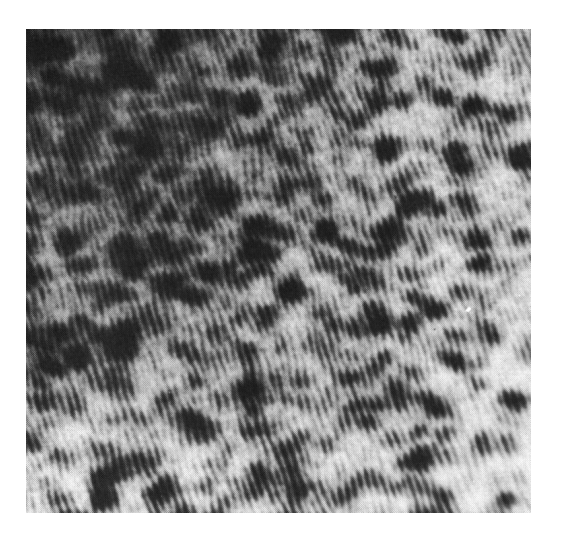

- ein Teil des Hologramms enthalt das gesamte Bild, aber mit geringerer Genauigkeit ¨

- Man kann für 'virtuelle Stilleben' Hologramme auch mit dem Computer berechnen und auf Folien ausdrucken.

Quantitativ:

Die Referenzwelle ist eine ebene, monochromatische (kohärente!) Welle. Meist benutzt man einen Laserstrahl, der durch Linsen auf die erforderliche Größe aufgeweitet wird. Auf der Photoplatte (= x,y-Ebene) kommt die Feldstärke

$$
E_0(x,y) = A_0 \cdot e^{i(\vec{k}_0 \vec{r} - \omega t)} = A_0 \cdot e^{i(\phi_0(x,y) - \omega t)}
$$
(1)

an. Das vom gesamten Objekt gestreute Licht erzeugt am Ort der Photoplatte die Feldstärke<sup>[1](#page-4-0)</sup>

$$
E_s(x,y) = A_s(x,y) \cdot e^{i(\phi_s(x,y) - \omega t)} \tag{2}
$$

 $A_0$  und  $A_s$  seien reell; die Richtung von  $\vec{E}$  schreiben wir nicht mit auf.  $A_s(x, y)$  ist die Amplitude, die unter anderem von der Oberfläch des Objektes abhängt.  $\phi_s(x, y)$  enthält die Phaseninformation, die offenbar vom Ort bzw. der Richtung abhangt. Die von der Photoplatte registrierte (zeitgemittelte) ¨ Intensität ist

$$
I(x,y) \sim |E_0 + E_s|^2
$$
  
=  $A_0^2 + A_s^2 + 2 A_0 A_s \cdot Re[e^{i(\phi_0 - \phi_s)}]$   
=  $A_0^2 + A_s^2 + 2 A_0 A_s \cos(\phi_0 - \phi_s)$  (3)

Sowohl die Amplitudeninformation als auch die Phaseninformation 'stecken' also jetzt in der Photoplatte. Setzt man an die Stelle der Photoplatte ein Auge (ohne Referenzstrahl), empfängt es die Amplitude  $E_s$ ; in dieser steckt die volle Information über das reflektierte Licht.

<span id="page-4-0"></span><sup>&</sup>lt;sup>1</sup>Man kann hier nicht schreiben  $\vec{k}_r \vec{r} = \phi_s$ , da es nicht nur *eine* Richtung  $\vec{k}_r$  gibt!

Nach dem Entwickeln letzterer wird das Referenzlicht beim Durchgang auf folgende Weise geschwächt:

$$
A_t = T(x, y) \cdot A_r \tag{4}
$$

mit der Transmissionsfunktion

$$
T(x,y) = 1 - \frac{I(x,y)}{I_{max}}\tag{5}
$$

Also dort, wo die Intensität bei der Belichtung groß war, wird jetzt nichts durchgelassen. Hier wird angenommen, dass der maximale Kontrast erzielt wird, also  $T$  zwischen 0 und 1 variiert.  $A<sub>r</sub>$  ist die Amplitude der einlaufenden Referenzwelle am Ort der Photoplatte:

$$
E_r(x,y) = A_r \cdot e^{i(\vec{k}_r \vec{r} - \omega t)} = A_r \cdot e^{i(\phi_r(x,y) - \omega t)}
$$
(6)

Hinter der Photoplatte wird daraus

$$
E_t(x,y) = E_r(x,y) \cdot T(x,y) \tag{7}
$$

 $mit<sup>2</sup>$  $mit<sup>2</sup>$  $mit<sup>2</sup>$ 

$$
T = const + 2 const' \cdot A_0 A_s \cos(\phi_0 - \phi_s)
$$
  
= const + const' \cdot A\_0 A\_s e^{-i(\vec{k}\_0 \vec{r} - \phi\_s)} + const' \cdot A\_0 A\_s e^{i(\vec{k}\_0 \vec{r} - \phi\_s)}(8)

Hier haben wir die Variation von  $A_s$  als Funktion von  $x,y$  vernachlässigt<sup>[3](#page-5-1)</sup>.  $E_t$  kann man somit in drei Wellenanteile zerlegen:

$$
E_t \sim E_r \tag{9}
$$

$$
+ \quad \sim A_s \, e^{i[(\vec{k}_r - \vec{k}_0)\vec{r} + \phi_s - \omega t]} \tag{10}
$$

$$
+ \sim A_s e^{i[(\vec{k}_r + \vec{k}_0)\vec{r} - \phi_s - \omega t]}
$$
\n<sup>(11)</sup>

Wenn wir die Referenzstrahlen  $\vec{k}_0$  und  $\vec{k}_r$  unter gleichem Winkel auf die Photoplatte fallen lassen, also  $\vec{k}_0 = \vec{k}_r$ , so vereinfacht sich der Ausdruck weiter:

$$
E_t \sim E_r \tag{12}
$$

$$
+ \sim A_s e^{i[\phi_s - \omega t]}
$$
\n(13)

$$
+ \sim A_s e^{i[2\vec{k}_r \vec{r} - \phi_s - \omega t]}
$$
\n(14)

Der erste Term ist die durchgelassene ebene Welle. Der zweite Anteil ist proportional zu  $E_s$ ! Er beschreibt ein virtuelles Bild mit der ursprünglichen Phasen- und Amplitudeninformation! Es erscheint relativ zu  $\vec{k}_r = \vec{k}_0$  unter dem gleichen Winkel wie das reale Objekt bei der Aufnahme. Der letzte Summand gibt das reelle Bild<sup>[4](#page-5-2)</sup>

#### *Beispiel:*

#### *Ein punktformiges leuchtendes Objekt wird 'holographiert': ¨*

<sup>&</sup>lt;sup>2</sup>die Abhängigkeit von  $x, y$  wird nicht explizit aufgeschrieben

<span id="page-5-1"></span><span id="page-5-0"></span><sup>&</sup>lt;sup>3</sup>wenn man dies berücksichtigt, ändert sich nur der 'gerade' durchlaufende Lichtanteil, der uns aber nicht interessiert

<span id="page-5-2"></span><sup>4</sup>Wir haben hier nicht gezeigt, dass ein Bild virtuell ist (Strahlen divergieren) und das andere reell (Konvergenz). Siehe Bergmann-Schäfer, Optik, insbesondere auch zu den Eigenschaften der Fresnelschen Zonenplatte, die gleichzeitig as Sammel- und Zerstreuungslinse wirkt!

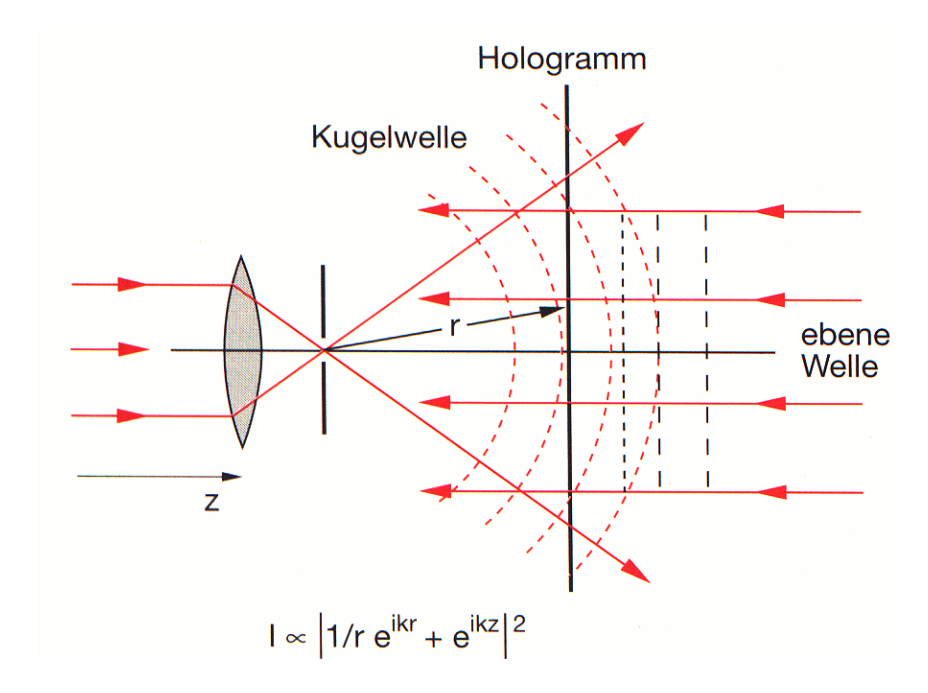

*Es entsteht eine Fresnelsche Zonenplatte (allerdings mit kontinuierlicher Schwarzungsvariation). Be- ¨ trachtet man diese mit einem Referenzstrahl, sieht man wieder einen leuchtenden Punkt.*

Bestrahlt man das Hologramm mit Licht einer anderen Frequenz (als die zur Aufnahme benutzte), erscheint das virtuelle Bild unter einem Winkel (und der anderen Farbe).

Weißlichthologramme = Regenbogenhologramme werden wie ein normales Photo mit weißem Licht beleuchtet. Das Auge empfängt das reflektierte Licht, das jetzt farbig erscheint.

**VERSUCH [5.7.3](file:../versuche.html#tth_sEc5.7.3):** großes Weißlichthologramm, Kreditkarte . . .

Auch dieses Hologramm wird mit einem Laserstrahl erzeugt:

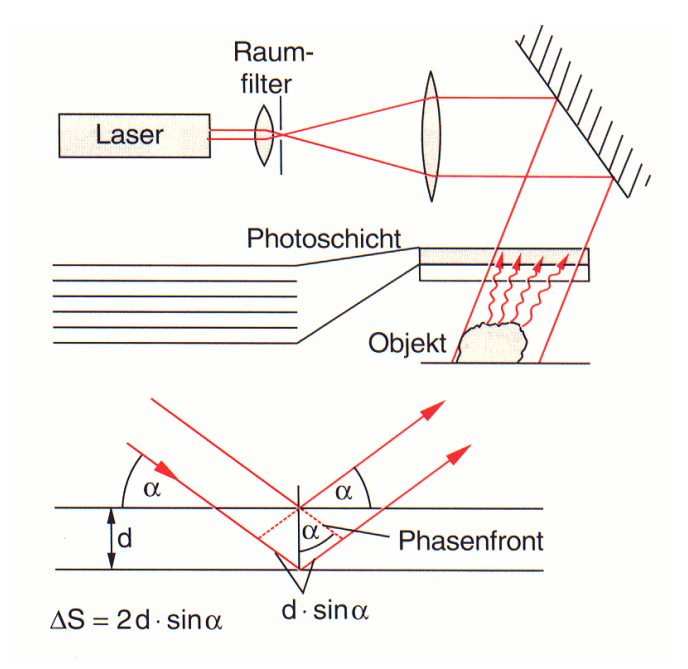

Die Photoschicht ist hier einige Lichtwellen dick; man nennt es ein 'Volumenhologramm'. In der

Photoschicht entstehen abwechselnd dunkle und helle Schichten (stehende Welle) im Abstand d, natürlich entsprechend der Phase der Streuwelle vom Objekt moduliert. Bei der Bestrahlung kommt es bei vorgegebener Richtung zu konstruktiver Interferenz der an den Schichten reflektierten Strahlen für bestimmte Wellenlängen:

$$
2 d \sin \alpha = m \cdot \lambda \qquad m = 1, 2, \dots \tag{15}
$$

Je nach Betrachtungswinkel sieht man also unterschiedliche Farben. Die Gangunterschiede sind klein, so dass bei der Beleuchtung kleine Kohärenzlängen ausreichen.

Um die Farbverschmierung zu begrenzen, kann man das Hologramm so herstellen, dass es dem Blick z.B. durch einen senkrechten Schlitz entspricht. Dann kann man das Bild zwar nach links und rechts drehen, aber nicht nach oben und unten (s. oben.)

Inzwischen kann man auch Weißlicht-Transmissionshologramme, farbige Hologramme, Rundum-- Hologramme . . . herstellen.

### 8.2. Astronomie

#### 8.2.1 Aktive und adaptive Optik

Spiegel für Teleskope sollten möglichst groß sein, um Beugungseffekte zu reduzieren und - oft wichtiger - die empfangene Lichtmenge zu erhöhen. Große Teleskope enthalten immer einen Spiegel ('Reflektor'), entsprechend große Linsen ('Refraktor') kann man nicht herstellen und bewegen. Bis zu Durchmessern von etwa 10 m kann man Spiegel aus einem Stück Glas gießen, darüberhinaus werden sie zu schwer. Diese Spiegel müssen sehr dick sein, um Verformungen z.B. bei Positionsänderungen zu vermeiden.

Alternativ kann man die Spiegeloberfläche relativ dünn gestalten und durch eine größere Zahl von Stempeln eine aktive Verformung ermöglichen:

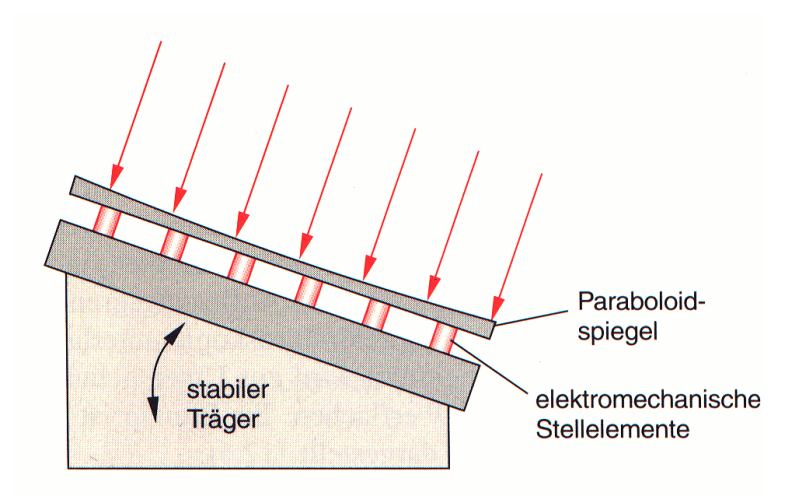

Man kann so die gewünschte (Paraboloid-)Form jeweils einstellen. Man spricht von aktiver Optik. Neuerdings zerteilt man den Spiegel in Einzelspiegel, die insgesamt Paraboloid-Form haben mussen: ¨

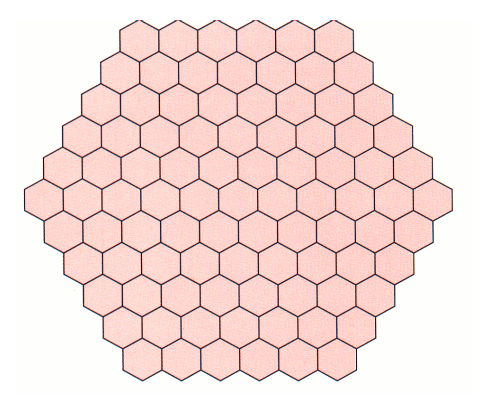

Sie sind relativ zueinander beweglich.

*Beispiel:*

*Keck-Teleskop auf Hawaii: 36 hexagonale Spiegelelemente, insgesamt 10 m Durchmesser.*

Eine entscheidende Limitierung der Auflösung stellt die Atmosphäre dar, insbesondere die Luftunruhe:

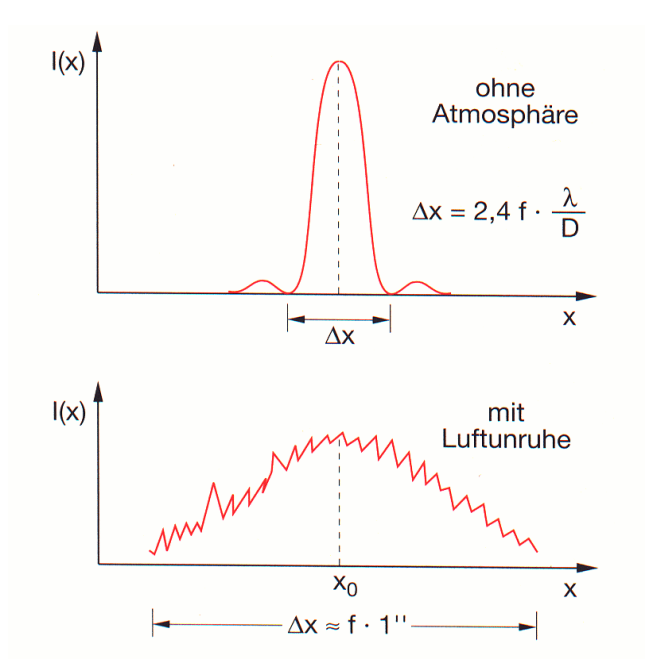

Ein Ausweg sind Teleskope auf Satelliten (Hubble-Teleskop) oder eine Korrektur, die so funktioniert: Ein Referenzstern wird analysiert:

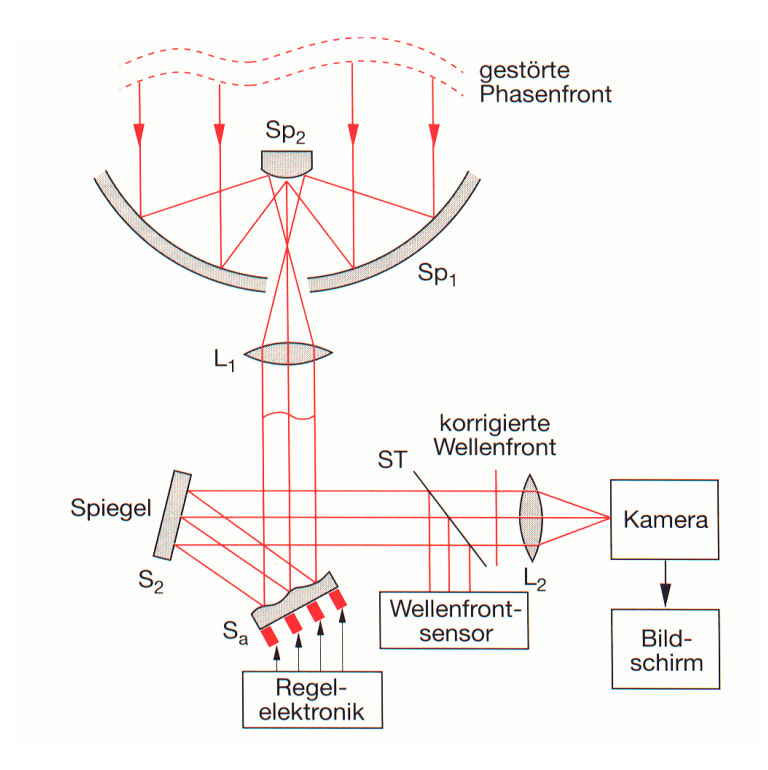

Die Wellenfront sollte eben sein, also die eingezeichneten Strahlen eine feste Phasenbeziehung zueinander haben. Ist sie dies nicht, korrigiert man so lange, bis die Bedingung erfullt ist. Man spricht von ¨ adaptiver Optik. Voraussetzung ist offenbar eine aktive Optik in einem der Spiegel. Dies kann nicht der Hauptspiegel sein, da die Korrekturen sehr schnell erfolgen müssen (~ 100 Hz). Ergebnis (Stern Cygnus  $\alpha$ ) ohne und mit Korrektur (1.2"  $\rightarrow$  0.4"):

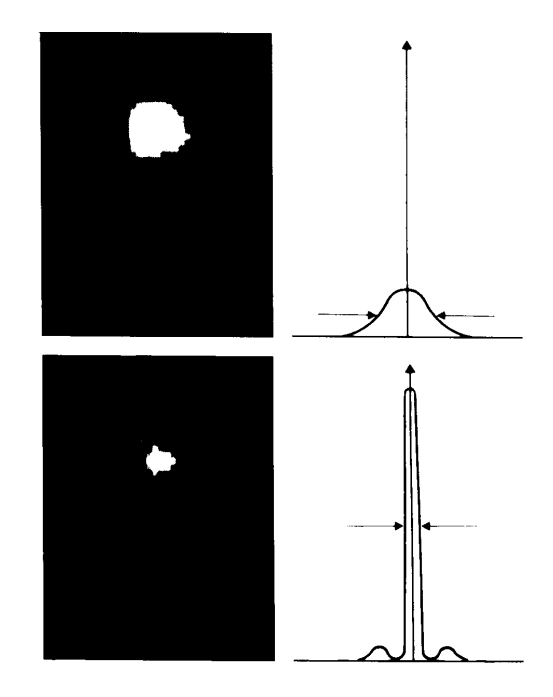

Falls kein Referenzstern in der Nähe ist, kann man einen Ersatz erzeugen, indem man einen Laserstrahl mit einer bestimmten Natrium-Wellenlänge vom Erdboden in einer geeigneten Richtung in die Atmosphäre schießt. In ca. 90 km Höhe trifft er auf Natriumatome, die in dieser Höhe auf natürliche

Weise angereichert werden. Sie werden zu Fluoreszenz angeregt und vom Boden als punktförmiges Licht beobachtet.

## 8.2.2 Interferometrie

Die Winkelauflösung eines Teleskops kann durch Vergrößerung der parabolischen Spiegelfläche verbessert werden. Alternativ kann man aber auch zwei oder mehrere Einzelspiegel 'zusammenschalten', um die Auflösung zu erhöhen. Bedingung ist, dass das Licht so addiert wird, dass die Phaseninformation erhalten bleibt. Dies hatten wir schon beim Interferenzgitter gesehen: Die Winkel-Breite des zentralen Maximums ist umgekehrt proportional zu  $B = d \cdot N$ , bestimmend ist also die Gesamtbreite B des Gitters!

Interessant ist die Anwendung von Interferometrie insbesondere bei Radioteleskopen: Die Wellenlänge ist mit  $cm \dots 10$  m viel größer als bei sichtbarem Licht, entsprechend schlechter ist die Auflösung (∼ λ/D). Man benutzt also zwei oder mehrere Radioteleskope:

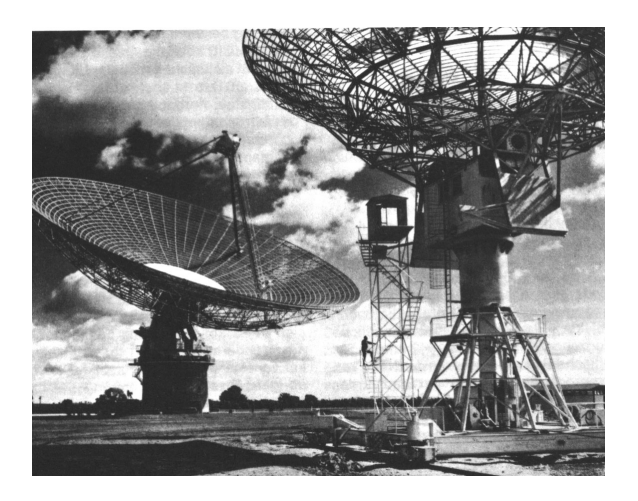

Die relevante Größe für die Winkelauflösung ist die 'baseline'  $D$ , der Abstand der Teleskope. Schematisch:

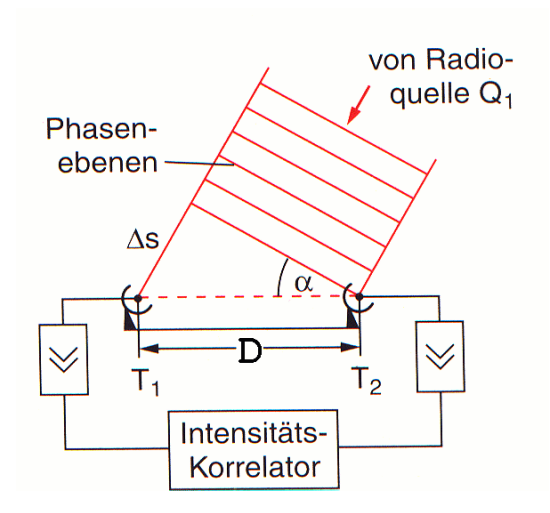

Der Gangunterschied  $\Delta s$  ergibt sin  $\alpha = \Delta s/D$ .

Man kann auch zwei an verschiedenen Stellen der Erde stehende Teleskope 'zusammenschalten', wenn man die Daten zusammen mit einem genauen Zeitsignal abspeichert und später mit einem Computer analysiert:

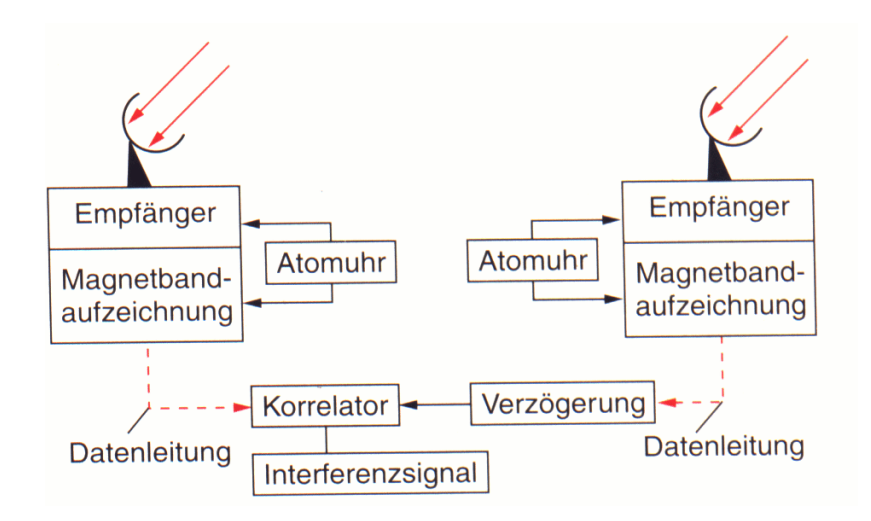

Man erreicht mit dieser Very Long Baseline Interferometry

$$
\Delta\alpha \sim \frac{\lambda}{D} \sim \frac{1 \,\mathrm{m}}{1000 \,\mathrm{km}} \sim 10^{-6} < 1'' \tag{16}
$$

Das ist besser als bei optischen Teleskopen (Seeing)!

Interferometrie wendet man seit längerem bei Radioteleskopen an; Licht-Interferometrie wird bei den großen neuen Teleskop-Gruppen in Chile (VLT, Europa) und Hawaii (Keck, USA) erprobt.

Zur Radiusbestimmung von relativ erdnahen Sternen wendet man seit Michelson das Verfahren der Stellar-Interferometrie an:

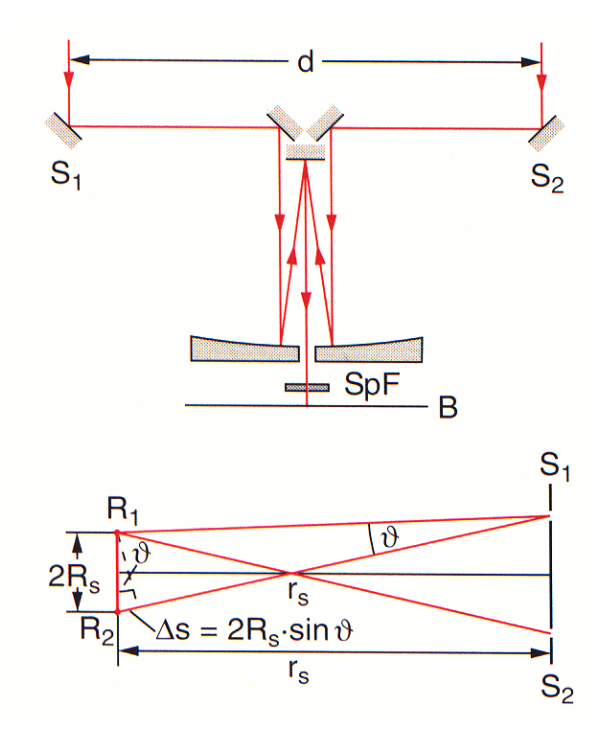

Zwei Spiegel empfangen Licht des Sternes und überlagern es auf einem Teleskop. In der Ebene B misst ein Detektor die Intensität als Funktion des variablen Spiegelabstandes  $d$ . Das Spektralfilter SpF filtert einen engen Wellenlängenbereich heraus. Bei kleinen Werten von *d* ist die *räumliche* Kohärenzbedingung erfüllt, nämlich

<span id="page-12-0"></span>
$$
d < \lambda \, \frac{r_s}{R_s} \tag{17}
$$

 $r_s$  ist der Abstand des Sternes und  $R_s$  sein Radius. Mit Variation von d durchfährt man Maxima und Minima des Interferenzmusters. Wird jedoch  $d$  größer als die Wurzel aus der Kohärenzfläche, wird die Interferenz zerstört:

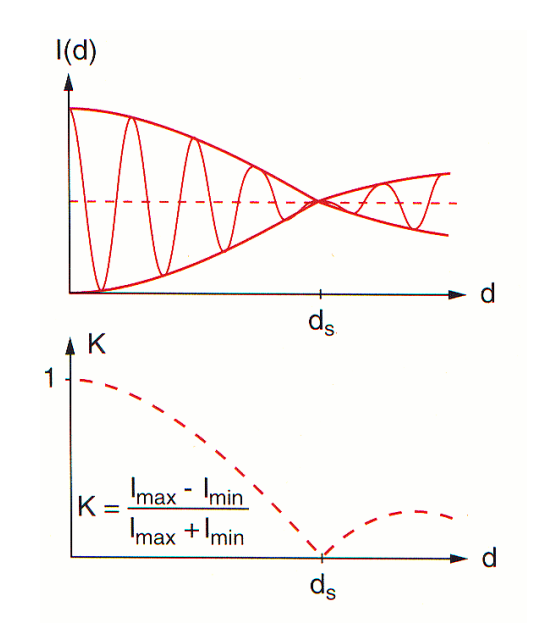

Aus der Lage der Nullstelle folgt der Sternradius.

#### *Beispiel:*

*Zuerst wurde das Verfahren beim Riesenstern Beteigeuze erfolgreich angewandt. Er ist 300 mal größer als die Sonne und befindet sich im Abstand von 370 Lichtjahren. Bei*  $\lambda = 0.6 \mu m$  *berechnet man für die Kohärenzfläche* 

 $F\sim d^2 \qquad \ \, d\sim 30\,{\rm m}$ 

Wir wollen die Formel [\(17](#page-12-0)) noch einmal herleiten, und zwar jetzt für den Fall, dass das von verschiedenen Punkten auf der Sternoberfläche emittierte Licht nicht phasensynchronisiert ist:

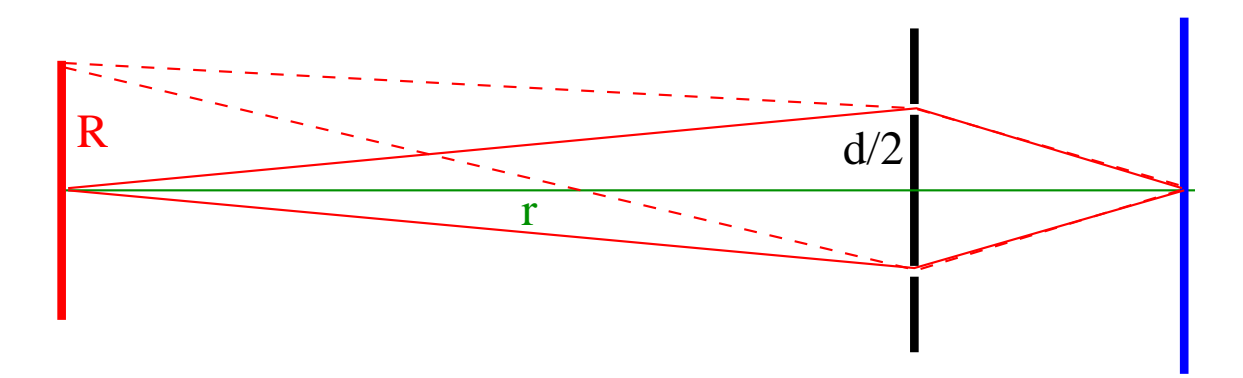

Die beiden von der Mitte der Lichtquelle ausgehenden Teilstrahlen haben gleiche Laufzeiten und ergeben ein Maximum in der Intensitätsverteilung in der Schirmmitte.

Vom äußeren Rand der Quelle (mit Radius  $R$ ) ausgesandte Teilstrahlen (in der Skizze gestrichelt) haben eine Laufzeitdifferenz  $\Delta s$ , wenn sie auf die beiden Spalte (Distanz zwischen diesen = d, Abstand von der Quelle =  $r \gg R$ ) treffen:

$$
\Delta s = s_1 - s_2
$$
  
=  $\sqrt{r^2 + (R - \frac{d}{2})^2} - \sqrt{r^2 + (R + \frac{d}{2})^2}$   
 $\approx \frac{dR}{r}$  (18)

Falls  $\Delta s = \lambda/2$ , so erzeugen die Randstrahlen also ein Minimum in der Schirmmitte. Will man das Auswaschen der Intensitätsverteilung vermeiden, muss man also fordern (Größenordnung !):

$$
\Delta s \approx \frac{dR}{r} < \lambda \tag{19}
$$

### 8.3. (Licht-)Mikroskopie

Obwohl das Lichtmikroskop bereits im 17. Jahrhundert erfunden wurde und schon im 19. Jahrhundert quantitativ verstanden war, und inzwischen Elektronenmikroskope viel höhere Auflösungen erreichen, hat es auch im 20. Jahrhundert und insbesondere in den letzten Jahren noch entscheidende Verbesserungen gegeben.

#### 8.3.1. Phasenkontrastverfahren

Bei einem konventionellen Mikroskop wird die Probe von einer externen Lichtquelle durchstrahlt. Die in der Helligkeits- bzw. Amplitudenvariation enthaltene Information wird sichtbar, die Phaseninformation wird nicht benutzt.

Viele (biologische) Proben sind aber durchsichtig, und der Kontrast relativ zum umgebenden Medium (Wasser) entsprechend gering.

In den 30er Jahren entwickelte Frits Zernicke (Nobelpreis 1953) das Phasenkontrastverfahren, bei dem die in den unterschiedlichen Brechungsindizes und damit in den Phasen enthaltene Information genutzt wird, um trotz schwacher Amplitudenkontraste ein gutes Bild zu erzeugen.

Die Idee ist diese: Mit einem Mikroskop betrachtet man ganz allgemein das Beugungsbild der Probe. Im Grenzfall der Fraunhofer-Beugung kann man im Fall der Amplitudenmodulation das Beugungsbild so als Fouriertransformation darstellen:

<span id="page-13-0"></span>
$$
E_A(x',y') \sim \int \rho(x,y) \cdot e^{i2\pi/(r\lambda)\cdot(x'x+y'y)} dx dy \qquad (20)
$$

Hier ist  $\rho = 1 - A$  und  $A(x, y) = 0 \dots 1$  bezeichnet die ortsabhängige Absorption, eine reelle Funktion. Phasenverschiebungen sollen hier durch die Probe nicht erzeugt werden! Also:

<span id="page-13-1"></span>
$$
E_A(x',y') \sim \int e^{i2\pi/(r\lambda)\cdot(x'x+y'y)} dx dy - \int A(x,y) e^{i2\pi/(r\lambda)\cdot(x'x+y'y)} dx dy \quad (21)
$$

Der erste Summand beschreibt die ungehindert durchlaufende Welle, der zweite Term den Amplitudenanteil, der durch die eigentliche Beugung entstanden ist.

Jetzt nehmen wir an, dass die Probe überhaupt nicht absorbiert, aber eine kleine Phasenverschiebung  $\Phi(x, y)$  bewirkt: Phasenmodulation. Man kann jetzt  $\rho$  zu einem komplexen Ausdruck verallgemeinern, in unserem Spezialfall gilt

$$
\rho(x,y) = e^{-i\Phi(x,y)} \approx 1 - i\Phi(x,y) \tag{22}
$$

Einsetzen in ([20\)](#page-13-0) ergibt wegen  $i = e^{i\pi/2}$  fast den gleichen Ausdruck wie [\(21](#page-13-1)):

<span id="page-14-0"></span>
$$
E_{\Phi}(x',y') \sim \int e^{i 2\pi/(r\,\lambda)\cdot (x' \,x+y'\,y)} \, dx \, dy - e^{i\pi/2} \int \Phi(x,y) \, e^{i 2\pi/(r\,\lambda)\cdot (x' \,x+y'\,y)} \, dx \, dy^{(23)}
$$

Bis auf die zusätzliche Phase von  $\pi/2$  sieht diese Formel genauso aus wie im Fall der Amplitudenmodulation. Gelingt es, dem ungestörten Anteil (1. Summand) die gleiche Phasenverschiebung mitzuge-ben, sind ([21\)](#page-13-1) und [\(23](#page-14-0)) gleich, bis auf eine gemeinsame Phase und die Ersetzung  $A \leftrightarrow \Phi$ . Das heißt, man würde jetzt in der vom Schirm/Auge empfangenen Intensitätsverteilung statt der Amplitudendie Phaseninformation erhalten.

Zur Realisierung wird eine ringförmige Lichtquelle benutzt sowie eine 'Phasenplatte' in den Strahlengang eingeschoben:

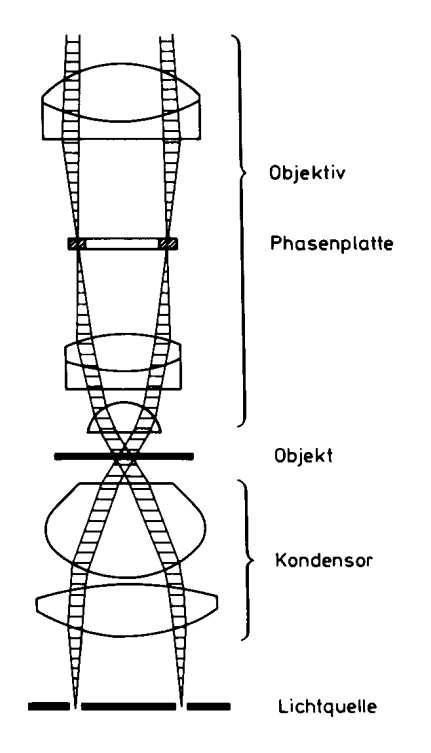

Die von der Probe nicht abgelenkten Strahlen (1. Summand in [\(23](#page-14-0))) gehen durch die äußeren Ränder der Platte, wo - relativ zur Mitte - eine Phasenverschiebung um  $\pi/2$  stattfindet. Die gebeugten Anteile (2. Summand) gehen bevorzugt durch die Mitte der Phasenplatte. Wenn sich alle Strahlen wieder auf dem Schirm uberlagern, 'sieht' man die Phasenstruktur. Der Trick besteht also darin, die beiden Terme ¨ getrennt zu manipulieren.

*Beispiel: Rattenniere:*

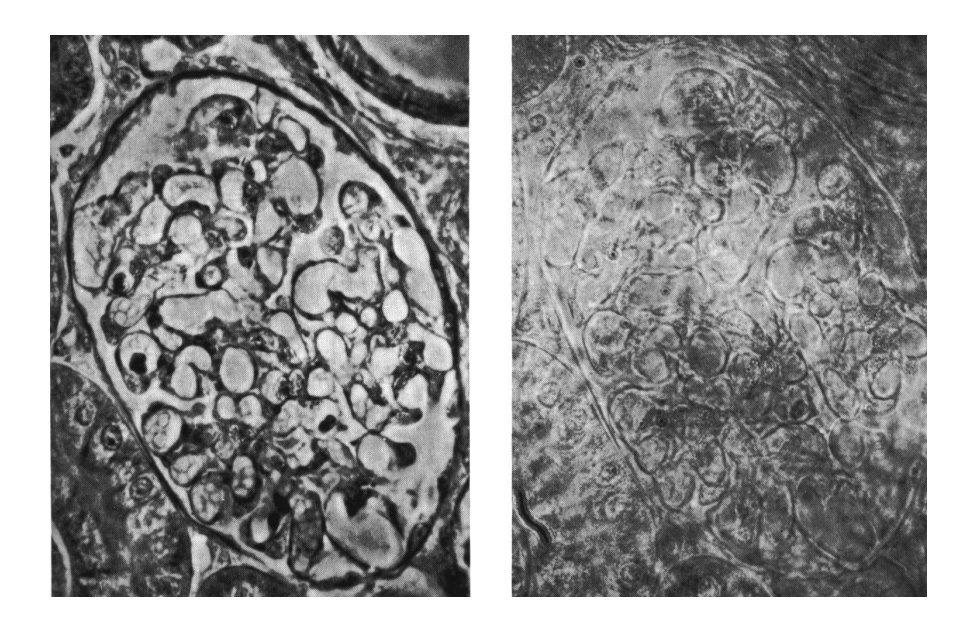

*Vergleich von Phasen-Aufnahme und Amplituden-Aufnahme.*

# 8.3.2. Optische Nahfeldmikroskopie

Wir hatten gesehen, dass das räumliche Auflösungsvermögen im wesentlichen durch die Wellenlänge des Lichtes auf knapp 1  $\mu$ m begrenzt wird. Durch einen 'Trick', der Anfang der 80er Jahre entwickelt wurde, kann man diese grundlegende Limitierung jedoch umgehen: Man beobachtet hier das von einer Struktur reflektierte Licht. Wenn man nun den Durchmesser des Lichtstrahles (Laser) mit einer Blende auf z.B. 100 nm begrenzt, wird also nur ein genau so kleiner Bereich der Probe ausgeleuchtet und die Ortsauflösung wird entsprechend gut. Das funktioniert nur im Nahbereich, also für Fresnel-Beugung. Nachteil: Das Bild muss sequentiell abgetastet werden und die empfangene Lichtmenge ist gering.

Um die gesamte Probe abzutasten, gibt es verschiedene Techniken:

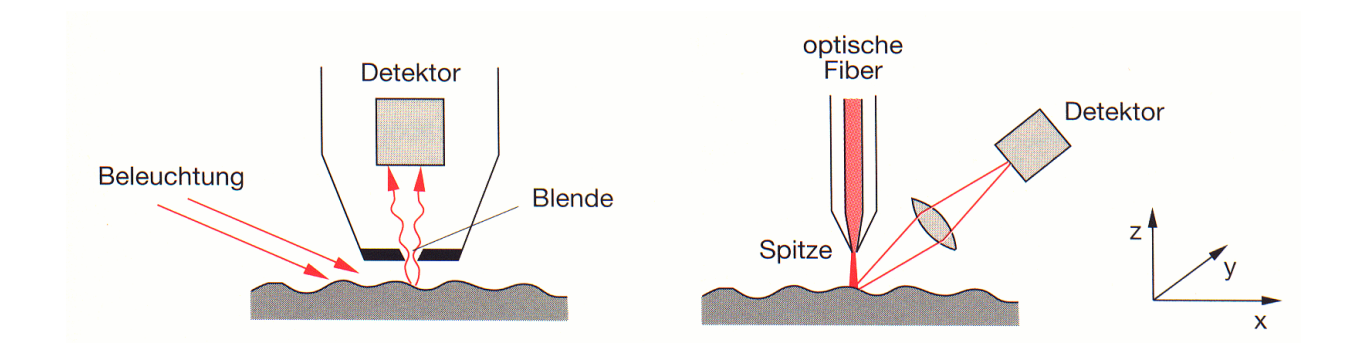

*Beispiel:*

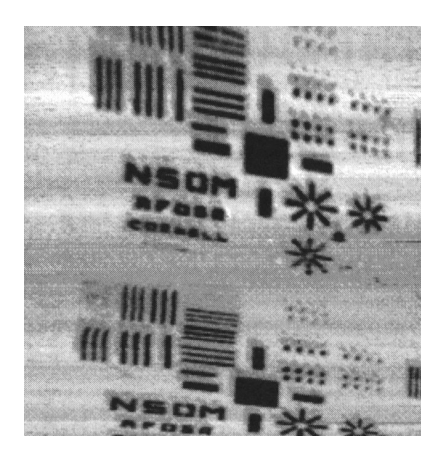

*Die kleinsten Buchstaben sind* 500 nm *hoch, die Auflosung offenbar deutlich besser! ¨*

## 8.3.3. Konfokale Mikroskopie

Zu untersuchende Objekte sind in der Regel dreidimensional! Während das normale Mikroskop eine gute Auflösung in den beiden Koordinaten  $x, y$  senkrecht zur Strahlrichtung liefert, wird in der Tiefe z nur ein enger Bereich mit  $z \approx z_0$  scharf abgebildet, während davor und dahinter liegende Schichten unscharfe Bilder ergeben, die das scharfe zu  $z_0$  gehörende Bild verwaschen.

Bei der konfokalen Mikroskopie konzentriert man das Licht auf eine bestimmte Stelle, blendet die unscharfen Bilder aus und scannt durch Verschieben der Probe entlang  $z$  (und  $x, y$ ) diese in allen drei Dimensionen:

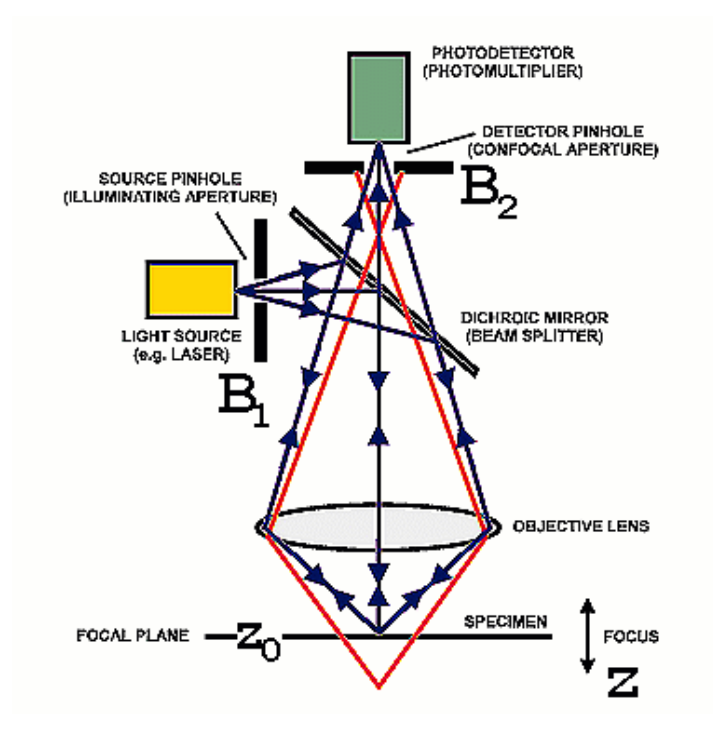

Ein Laserstrahl wird durch eine kleine Blende  $B_1$  auf einen sehr kleinen Bereich der Probe gelenkt. Die in der Tiefe  $z_0$  reflektierten Strahlen werden auf die kleine Blende  $B_2$  fokussiert und passieren diese ungehindert (wegen der Kleinheit des beleuchteten Flecks). Aus der Tiefe  $z \neq z_0$  stammende

Strahlen werden nicht auf  $B_2$  fokussiert, das Licht verteilt sich dort über einen größeren Bereich und nur wenig gelangt zum Detektor. Man bekommt also eine sehr kleine Schärfentiefe. Das Wort 'konfokal' besagt, dass einfallendes und rückgestreutes Licht das gleiche Objektiv passieren und in den gleichen Brennpunkt fokussiert werden. Damit wird sichergestellt, dass der ausgeleuchtete und der betrachtete Punkt identisch sind.

#### *Beispiel:*

*Menschliche Chromosomen (DNA-Stücke, etwa 1 μm dick), mit konfokaler Mikroskopie aufgenommen:*

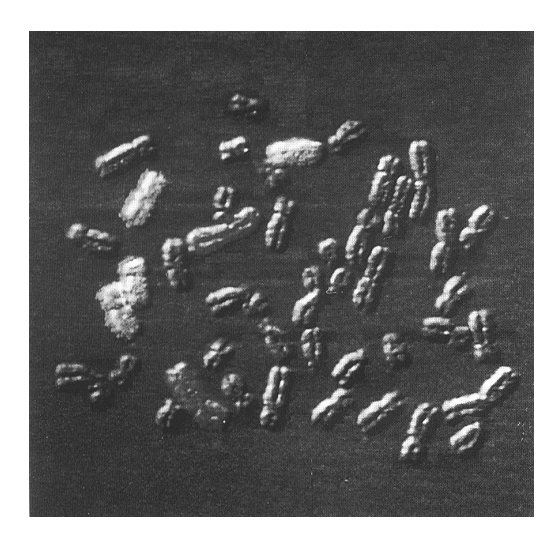